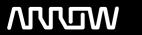

# **Arrow ECS Finland Oy - Education Services**

# **TRAINING OFFERING**

You can reach us at:

Arrow ECS Finland Oy, Lars Sonckin kaari 16, 02600 Espoo, Finland

Email: education.ecs.fi@arrow.com Phone: 0870 251 1000

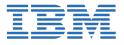

# z/OS and DB2 Basics for DB2 for z/OS DBA Beginners

CODE: LENGTH: PRICE:

CV041G 40 Hours (5 days) €3,900.00

# **Description**

DB2 11 for z/OS beginning DBAs can develop fundamental skills or recognition through lectures and hands-on exercises of:

- TSO/E and ISPF
- Data sets
- DB2 Objects
- Structured Query Language
- DB2 Commands
- JCL and SDSF
- DB2 Utilities
- DB2 Logging
- DB2 Program Preparation

The course materials cover DB2 11 for z/OS.

# **Objectives**

- Describe several services provided in a z/OS environment
- Explain workloads in the batch environment
- Explain workloads in the online environment
- Describe job roles in a z/OS environment
- Log On to TSO/E
- Navigate TSO/E and ISPF
- Use TSO commands
- Setup and utilize JCL (Job Control Language)
- Utilize SDSF
- Describe the different types of data sets in a z/OS environment
- · Allocate data sets and list data set information and content
- Create and modify data set content
- Give an overview of the DB2 9 environment
- Describe and utilize DB2 Objects
- Describe and utilize several DB2 Utilities
- Describe the DB2I (DB2 Interactive Facility) environment
- Use SPUFI (SQL Processing Using File Input) to compose and execute SQL
- Setup and execute DB2 Commands
- Understand DB2 Logging
- Describe DB2 program preparation process
- Understand DB2 startup and shutdown
- Understand and utilize DB2 recovery strategies

## **Audience**

This beginning DB2 basic course is for z/OS database administrators who need to acquire the basic skills required to administer a DB2 database in a z/OS environment.

# **Prerequisites**

There are no formal prerequisites for this course.

#### **Programme**

#### CONTENTS:

- Introduction
- TSO/E and ISPF
- Data Sets
- JCL and SDSF
- DB2 Relational Database Concepts
- Structured Query Language (SQL) and SPUFI
- DB2 Objects
- The DB2 System
- DB2 Commands and Program Preparation
- DB2 Utilities
- · DB2 Shutdown, Startup, and Recovery
- Course Summary

#### AGENDA: Day 1

- (00:30) Welcome
- (01:00) Unit 1: Introduction
- (01:30) Unit 2: TSO/E and ISPF
- (01:00) Exercise 1: TSO and ISPF
- (00:15) Exercise 1 Review
- (01:00) Unit 3: Data Sets (Data Sets and Sequential Data Sets)
- (01:00) Exercise 2: Sequential Data Sets
- (00:15) Exercise 2 Review

#### Day 2

- (01:00) Unit 3: Data Sets (Partitioned Data Sets)
- (01:00) Exercise 3: Partitioned Data Sets
- (00:15) Exercise 3 Review
- (00:45) Unit 3: Data Sets (VSAM Data Sets)
- (00:30) Exercise 4: VSAM Data Sets
- (00:15) Exercise 4 Review
- (01:30) Unit 4: JCL and SDSF
- (01:30) Exercise 5: JCL and SDSF
- (00:15) Exercise 5 Review

#### Day 3

- (01:15) Unit 5: DB2 Relational Database Concepts
- (01:15) Unit 6: Structured Query Language (SQL) and SPUFI
- (00:45) Exercise 6: SQL and SPUFI
- (00:15) Exercise 6 Review
- (01:30) Unit 7: DB2 Objects (Databases and Table Spaces)
- (00:45) Exercise 7: Databases and Table Spaces
- (00:15) Exercise 7 Review
- (01:30) Unit 7: DB2 Objects (Tables, Indexes, and Views)
- (00:45) Exercise 8: Tables, Indexes, and Views
- (00:15) Exercise 8 Review

## Day 4

- (01:00) Unit 7: DB2 Objects (Qualified Names, Implicit Object Creation, and SQL Statements)
- (00:30) Exercise 9: Qualified Names, Implicit Object Creation, and SQL Statements
- (00:15) Exercise 9 Review
- (01:30) Unit 8: The DB2 System
- (00:45) Exercise 10: The DB2 System
- (00:15) Exercise 10 Review
- (02:00) Unit 9: DB2 Commands and Program Preparation
- (00:45) Exercise 11: DB2 Commands
- (00:15) Exercise 11 Review

# Day 5

• (02:00) Unit 10: DB2 Utilities

- (01:00) Exercise 12: DB2 Utilities
- (00:15) Exercise 12 Review
- (01:15) Unit 11: DB2 Shutdown, Startup, and Recovery
- (00:45) Exercise 13: DB2 Recovery
- (00:15) Exercise 13 Review
- (00:30) Unit 12: Course Summary

# **Session Dates**

Aikataulutamme kiinnostuksen mukaan. Ota yhteyttä

## **Additional Information**

This training is also available as onsite training. Please contact us to find out more.